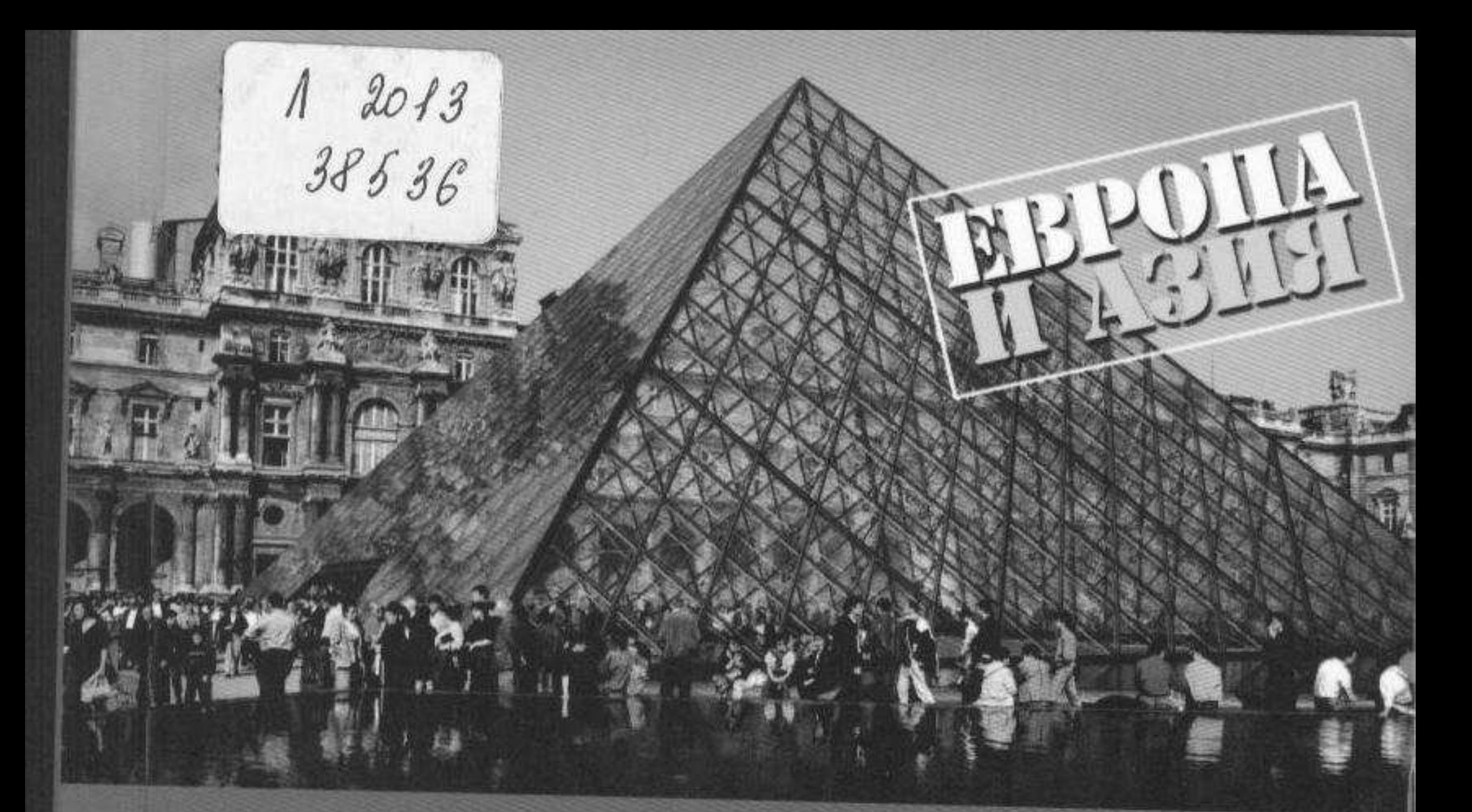

## A.B. KOCOJAROBT YPMCTCKOE

## УЧЕБНО-ПРАКТИЧЕСКОЕ ПОСОБИЕ

## СОДЕРЖАНИЕ

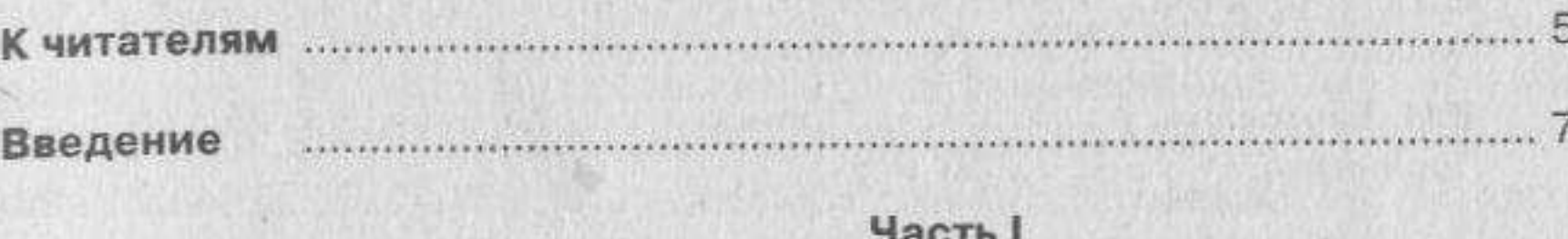

## EBPONA

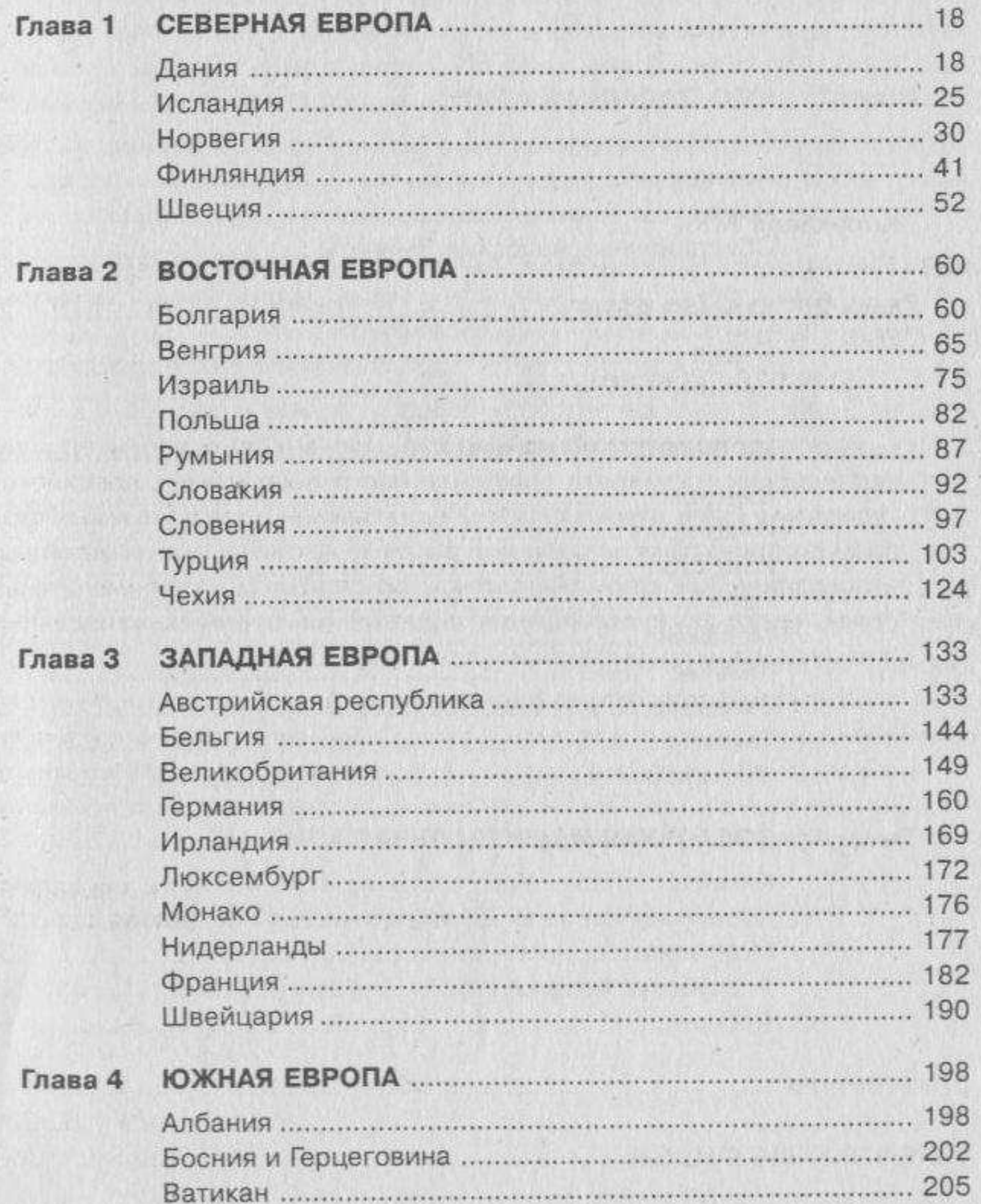

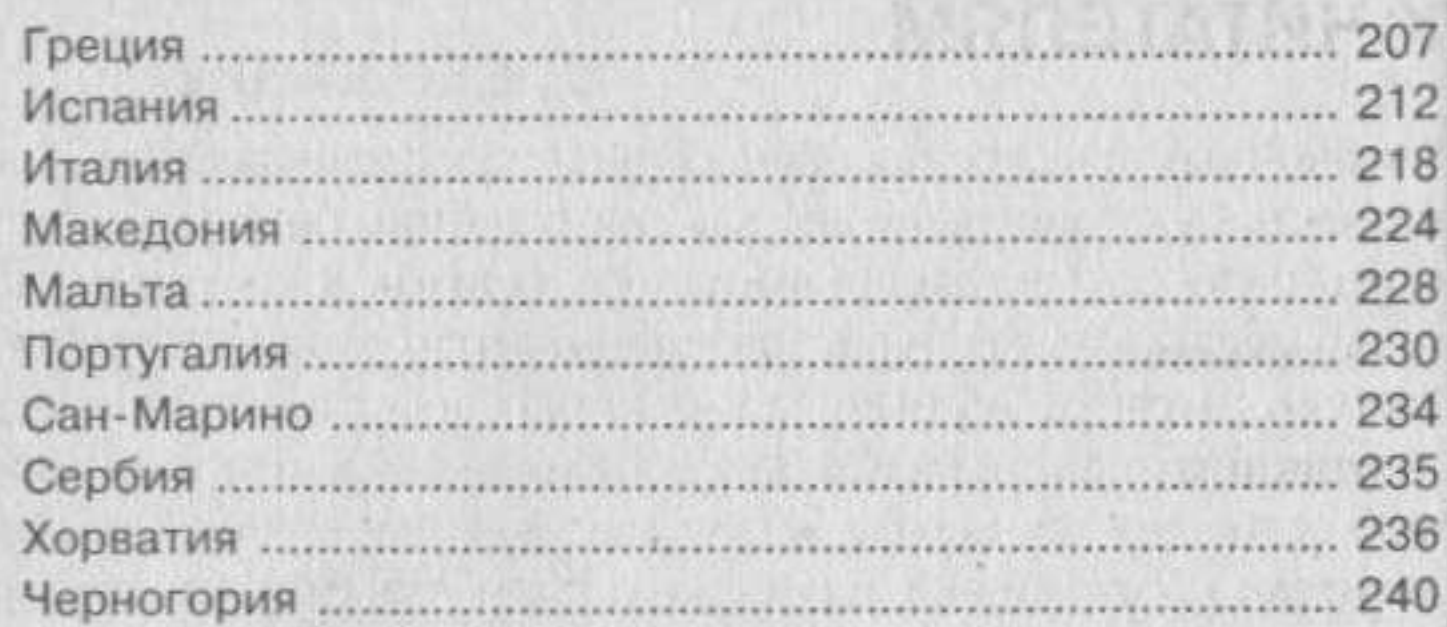

 $\begin{array}{c}\n\text{4ac} \\
\text{A} \\
\text{3} \\
\text{M} \\
\text{9}\n\end{array}$ 

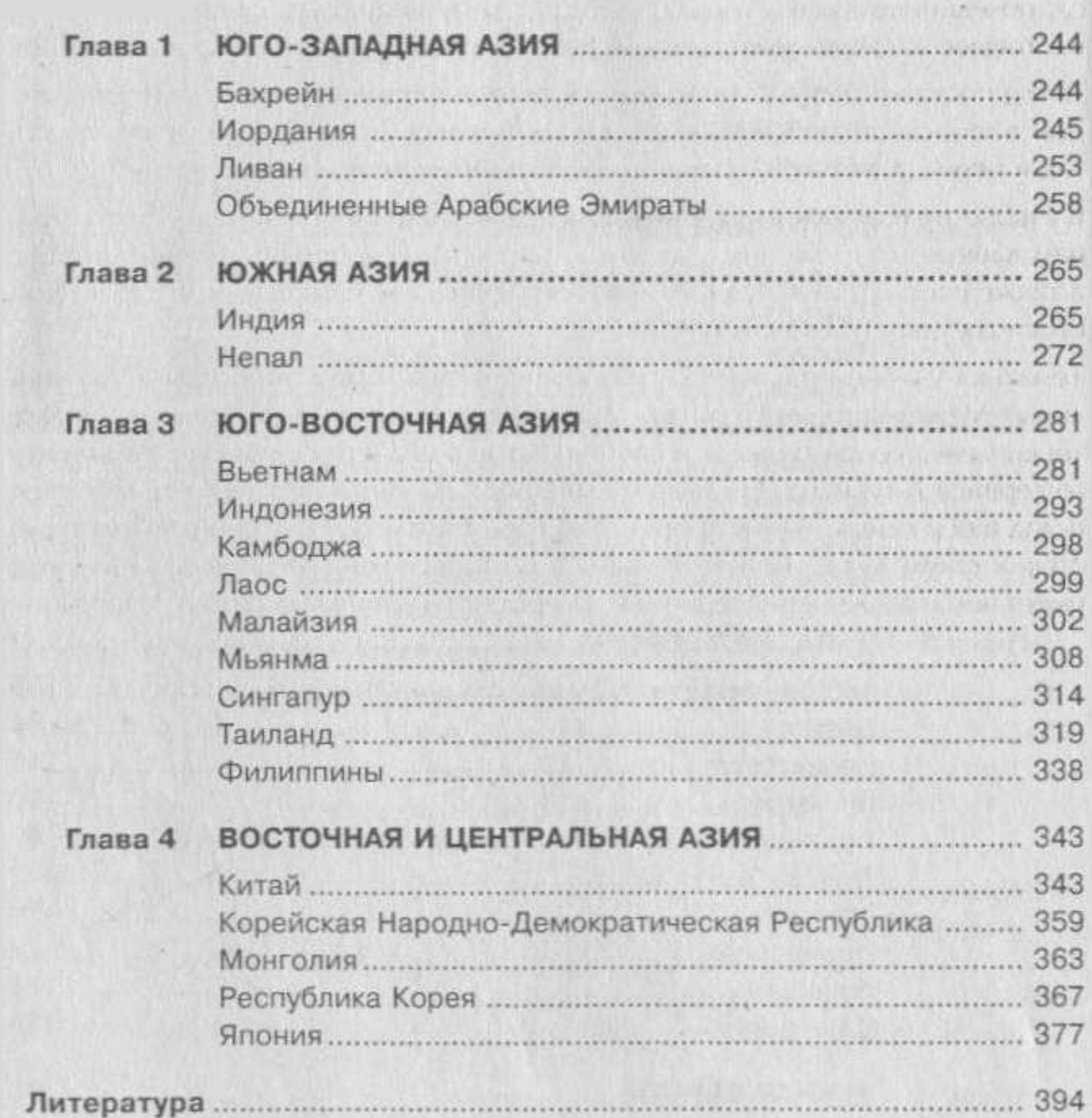